### LÓGICA DE PROGRAMAÇÃO PARA

#### **ENGENHARIA**

**INTRODUÇÃO À** 

# PROGRAMAÇÃO COM C/C++

Prof. Dr. Daniel Caetano

 $2018 - 1$ 

# Objetivos

- Entender o mecanismo de um programa em C/C++
- Apresentar e estrutura da Linguagem C/C++
- Capacitar o aluno para escrever algoritmos sequenciais simples em C/C++

#### • **Atividades Aula 5 – SAVA!**

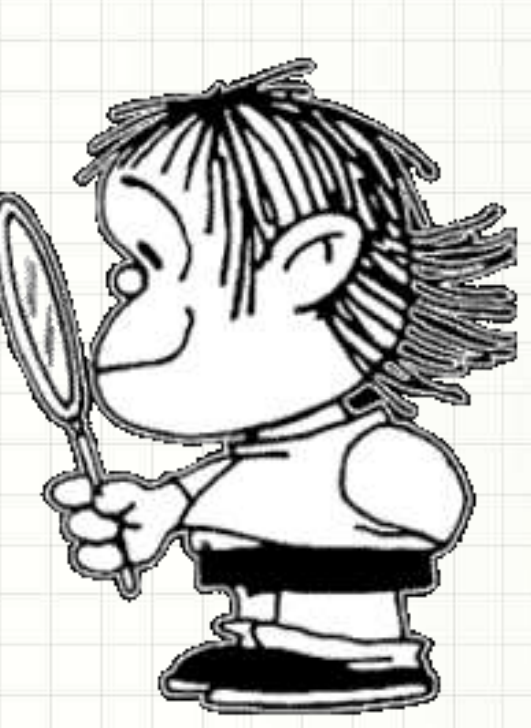

# Material de Estudo

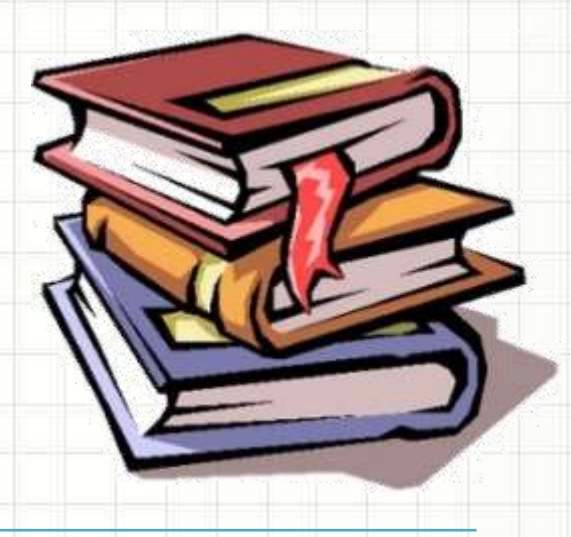

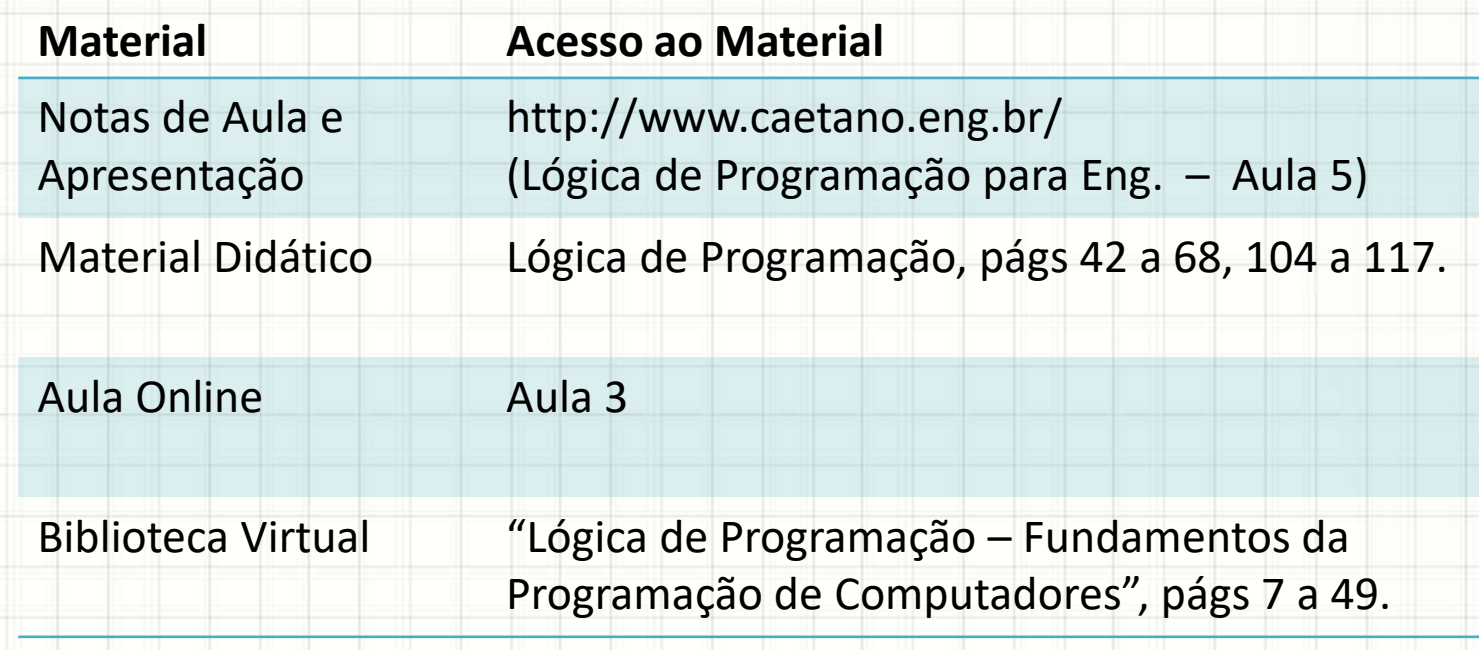

# **MIGRANDO PARA**

٠

 $\overline{\phantom{a}}$ 

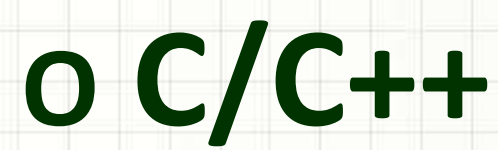

# Por que C/C++?

- Português Estruturado: Limitado
- Programas mais úteis: C/C++
	- Ver o resultado!
- Por outro lado...
	- Linguagem natural
	- Fluxograma

**Detalhamento Aumenta**

- Português estruturado
- Linguagem de Programação (C/C++)

# Algoritmo Mais Simples do Mundo

• Fluxograma • Portugol

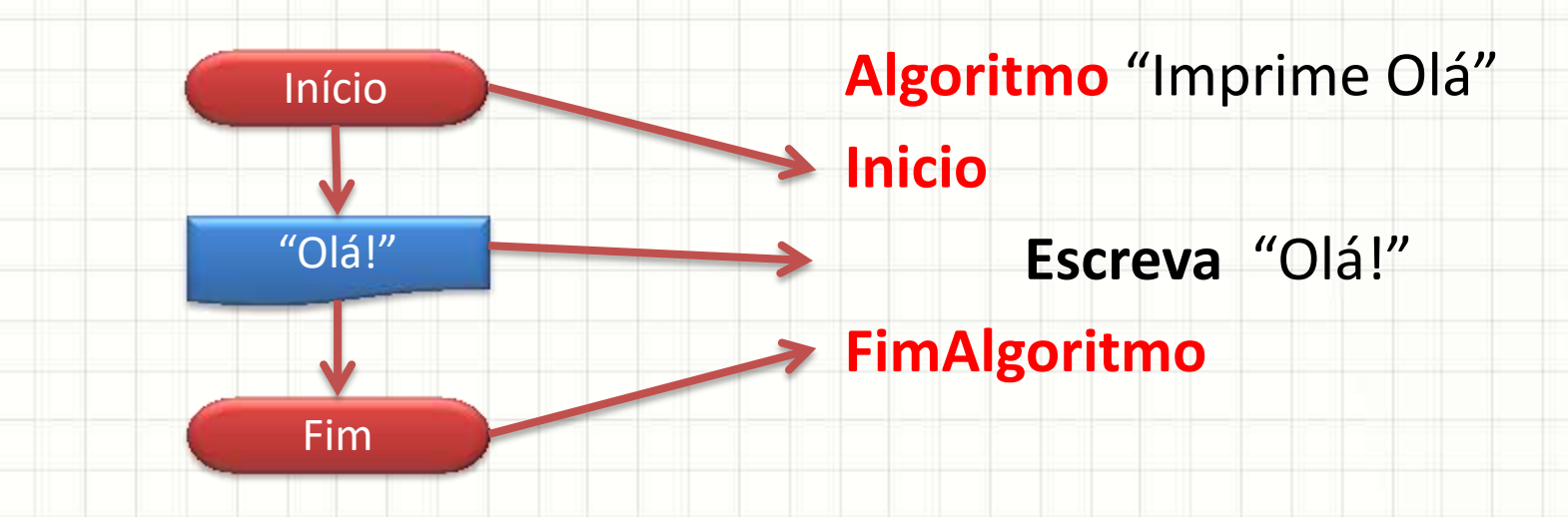

## Algoritmo Mais Simples do Mundo

• Portugol

- Linguagem C
- **#include <iostream>**
- **using namespace std;**

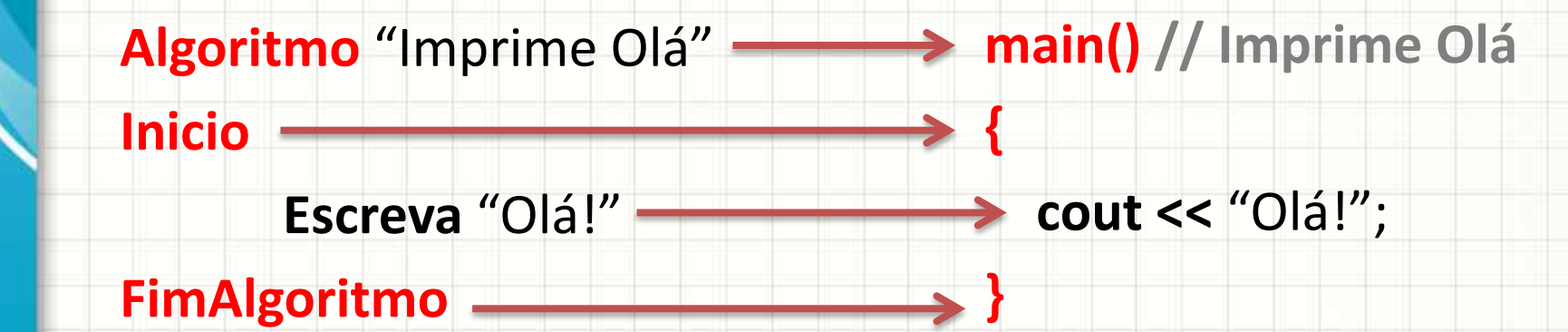

# Algoritmo Mais Simples do Mundo

• Portugol

**O que é?**

• Linguagem C

**#include <iostream>**

**using namespace std;**

**Algoritmo** "Imprime Olá"

**main() // Imprime Olá**

**Inicio**

**Escreva** "Olá!"

**FimAlgoritmo**

 **cout <<** "Olá!";

**{**

**}**

#### Somando Dois Números

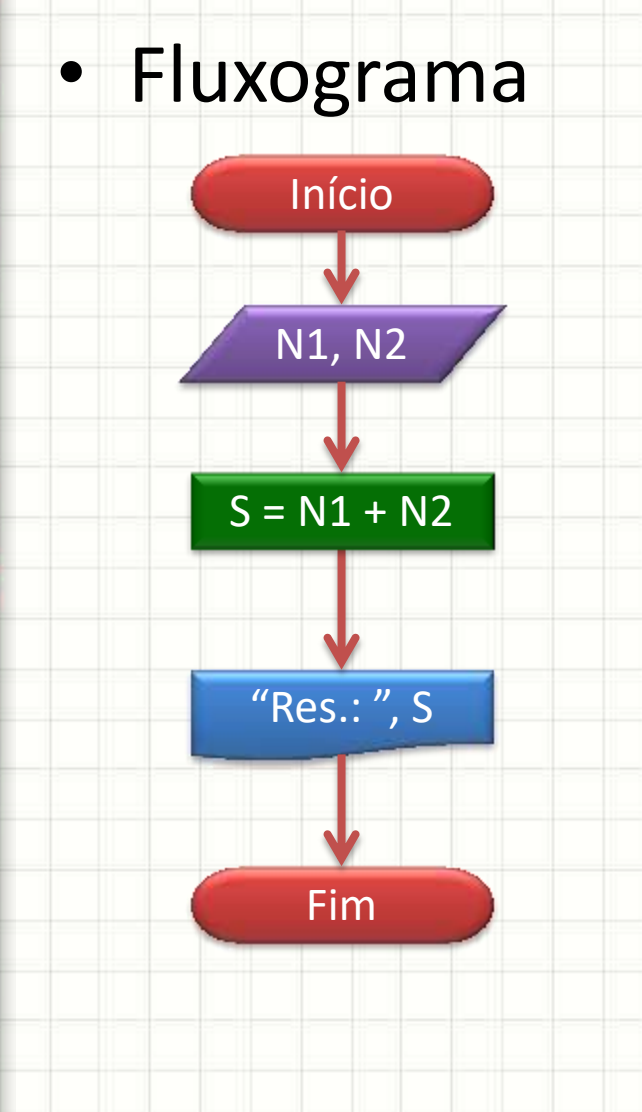

• Portugol **Algoritmo** "Soma 2 Números" **Inicio Inteiro** N1, N2, S **Escreva** "Digite um No:" **Leia** N1 **Escreva** "Digite outro No:" **Leia** N2  $S \leftarrow N1 + N2$ **Escreva** "Soma:", S **FimAlgoritmo**

#### Somando Dois Números

**Portugol Algoritmo** "Soma 2 Números" **Inicio Inteiro** N1, N2, S **Escreva** "Digite um No:" **Leia** N1 **Escreva** "Digite outro No:" **Leia** N2  $S \leftarrow N1 + N2$ **Escreva** "Soma:", S **FimAlgoritmo**

• Linguagem C **#include <iostream> using namespace std; main() // Soma 2 Números int** N1, N2, S; **cout** << "Digite um No:"; **cin** >> N1; **cout** << "Digite outro No:"; **cin** >> N2;  $S = N1 + N2;$ **cout** << "Soma: " << S;

**{**

#### Somando Dois Números • Linguagem C **#include <iostream> using namespace std; main() // Soma 2 Números { int** N1, N2, S; **cout** << "Digite um No:"; **cin** >> N1; **→ cout** << "Digite outro No:"; **cin** >> N2;  $> S = N1 + N2;$ **cout** << "Soma: " << S; **} Portugol Algoritmo** "Soma 2 Números" **Inicio Inteiro** N1, N2, S **Escreva** "Digite um No:" **Leia** N1 **Escreva** "Digite outro No:" **Leia** N2  $S \leftarrow N1 + N2$ **Escreva** "Soma:", S **FimAlgoritmo**

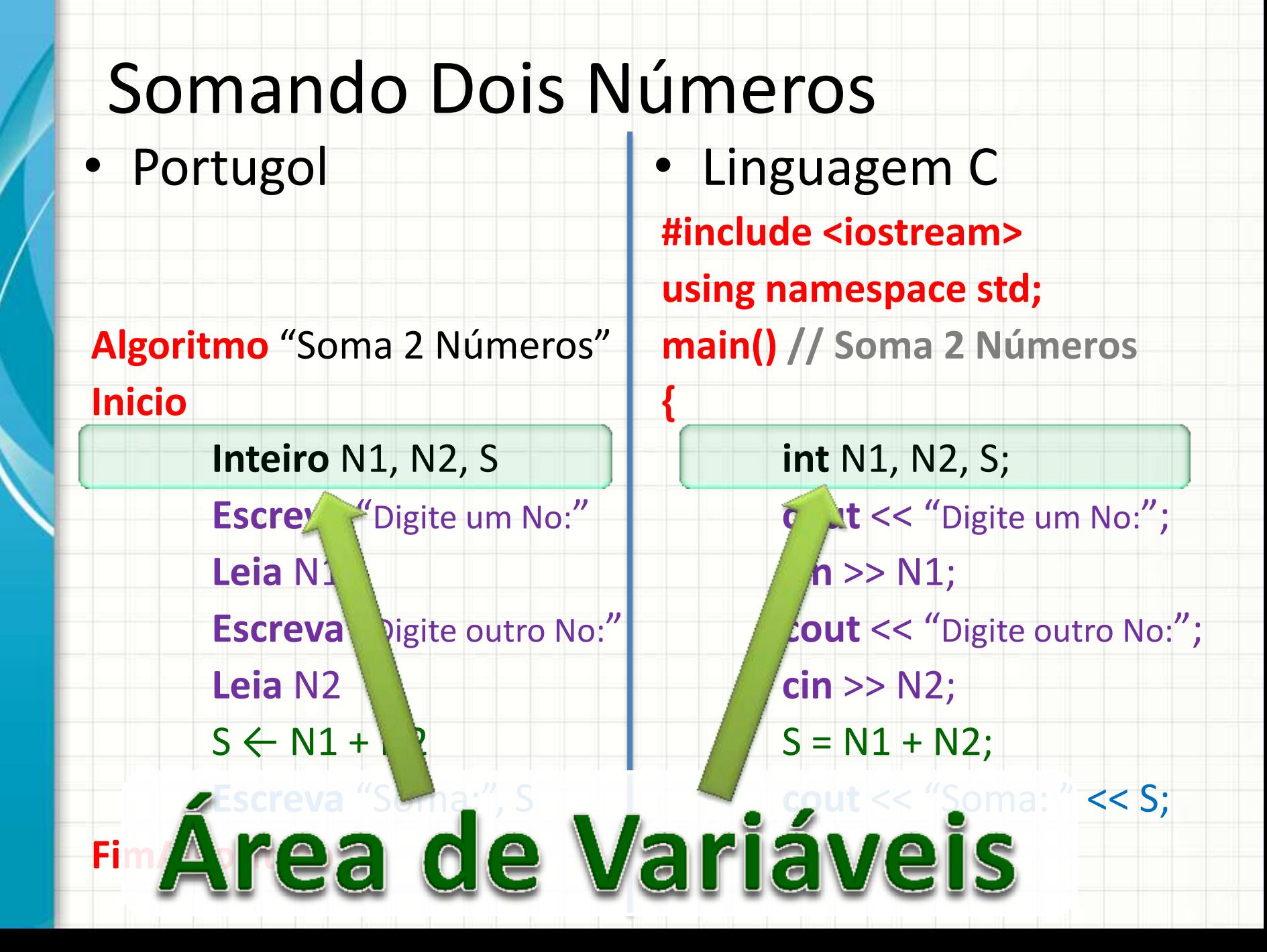

#### Convertendo Dias para Semanas

- Linguagem Natural
	- 1. Leia o número de dias
	- 2. Divida o número de dias por 7
	- 3. Imprima o número de semanas

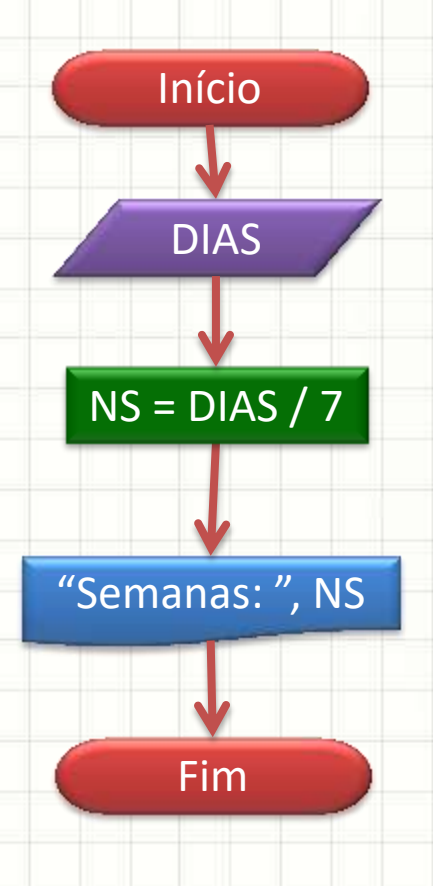

• Fluxograma

#### Convertendo Dias para Semanas

• Fluxograma • Portugol

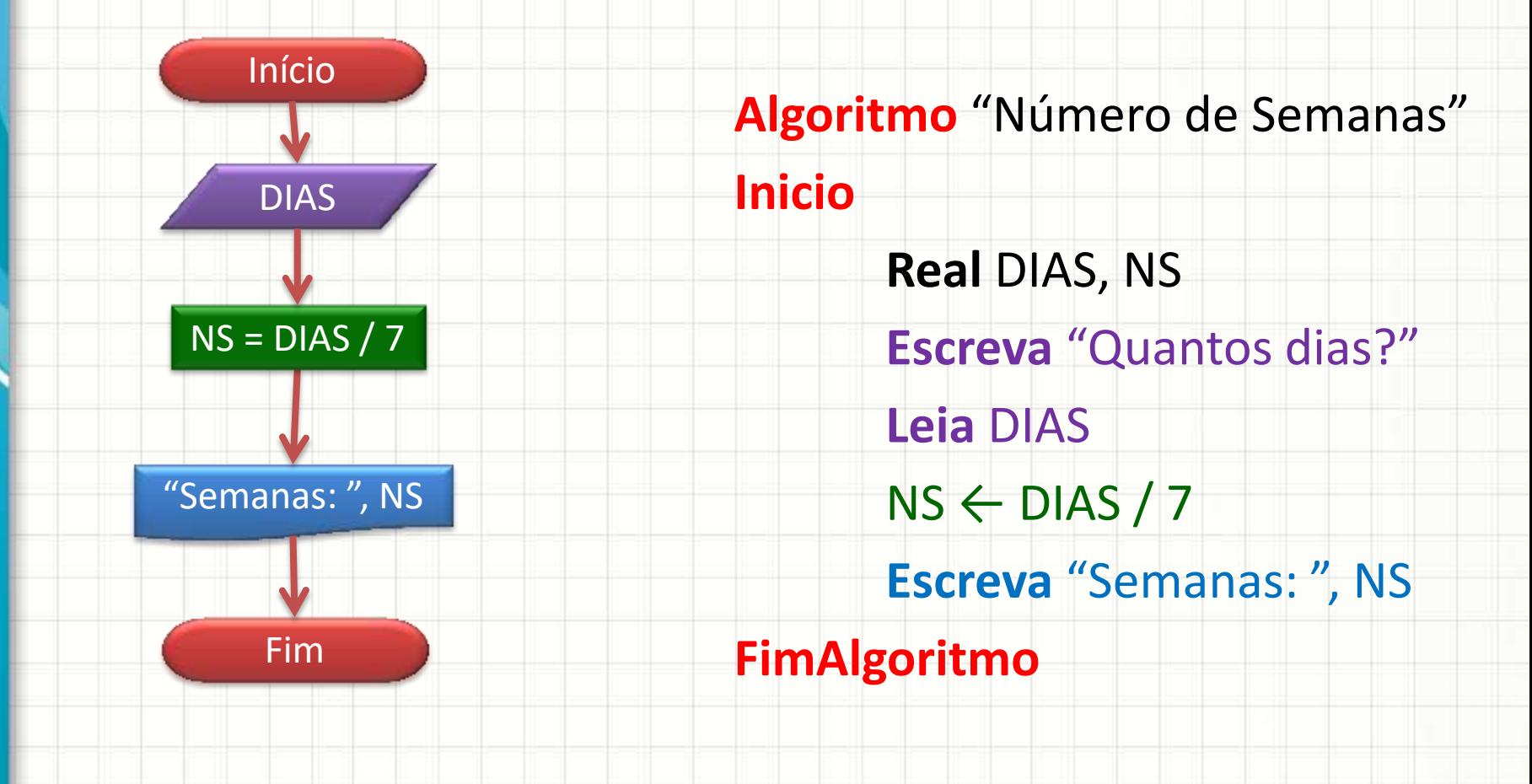

#### Convertendo Dias para Semanas

**Portugol** 

- Linguagem C
- **#include <iostream>**
- **using namespace std;**

**main() // Número de Semanas**

**Algoritmo** "Número de Semanas"

**Leia** DIAS

 $NS \leftarrow$  DIAS / 7

- **Inicio**
- **Real** DIAS, NS **float** DIAS, NS;
- **Escreva** "Quantos dias?" **cout** << "Quantos dias?";

**{**

- **cin** >> DIAS;
	- $NS = DIAS / 7;$
- **Escreva** "Semanas: ", NS **cout** << "Semanas:" << NS;

**}**

#### **FimAlgoritmo**

### Índice de Massa Corporal

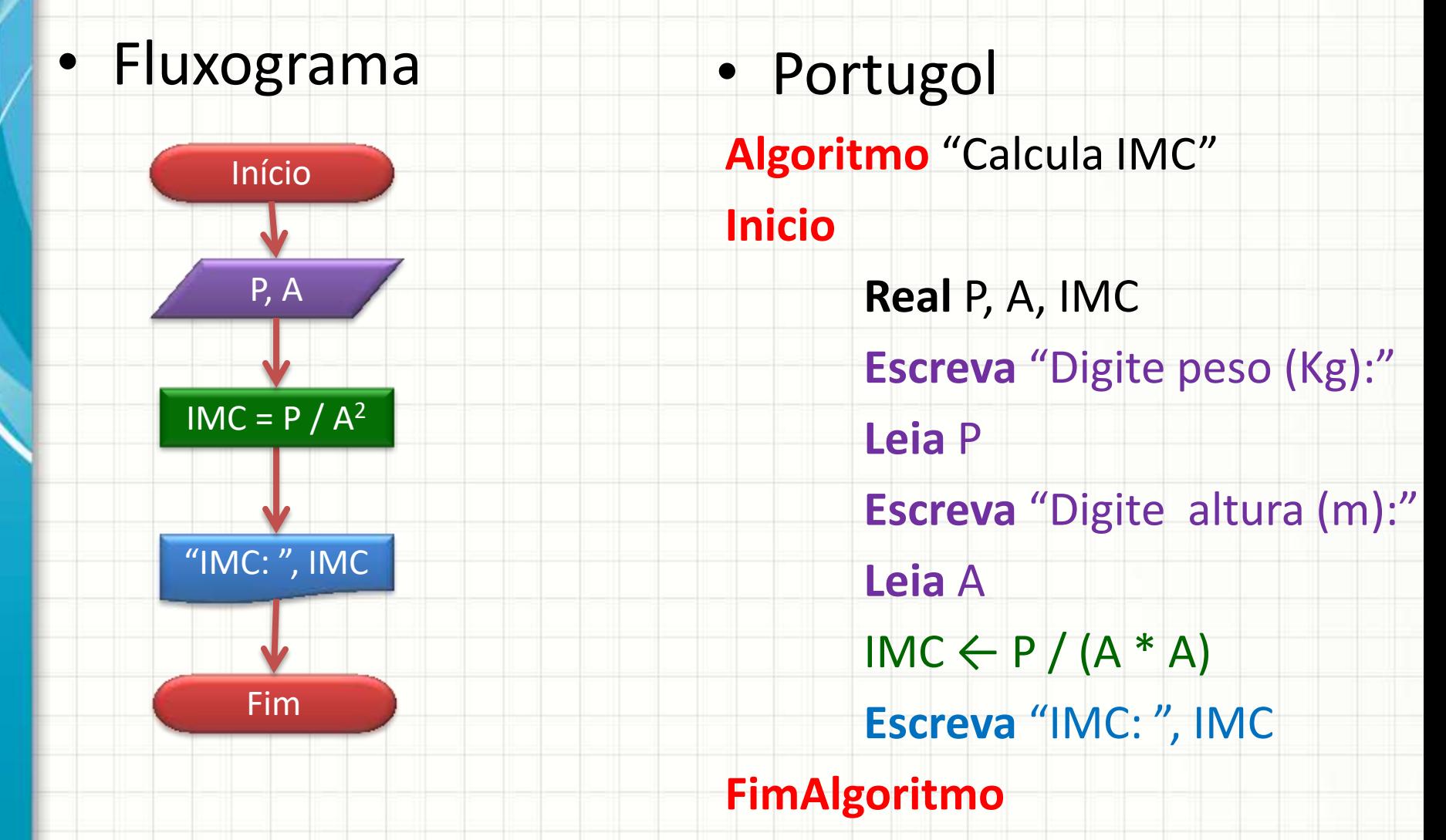

## Índice de Massa Corporal

**}**

**Portugol** 

**Algoritmo** "Calcula IMC"

**Inicio**

**Real** P, A, IMC **Escreva** "Digite peso (Kg):" **Leia** P **Escreva** "Digite altura (m):" **Leia** A  $IMC \leftarrow P / (A * A)$ **Escreva** "IMC: ", IMC

**FimAlgoritmo**

• Linguagem C **#include <iostream> using namespace std; main() // Calcula IMC { float** P, A, IMC; **cout** << "Digite peso (Kg): "; **cin** >> P; **cout** << "Digite altura (m):"; **cin** >> A;  $IMC = P / (A * A);$ **cout** << "IMC: " << IMC;

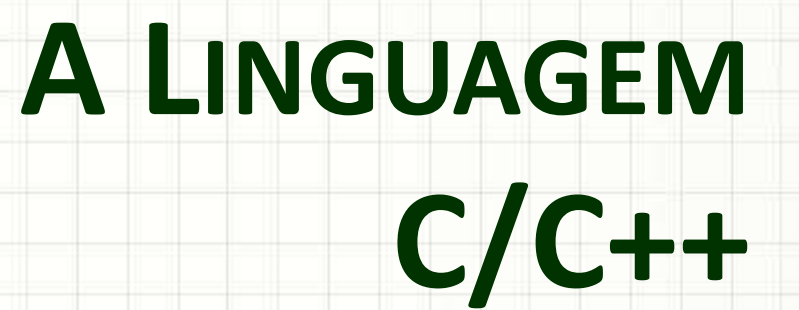

٠

 $\overline{\phantom{a}}$ 

#### Estrutura do Programa

- Estrutura básica de um programa em C/C++:
- Há diferenciação: maiúsculas x minúsculas!
	- **main** ≠ **Main**
- **#include <iostream>**
- A área de variáveis **using namespace std;**
	- Primeira coisa!
- Nome do programa
	- Sempre **main**
- Comentários
	- Tudo depois de **//**

**main() // Nome Legível**

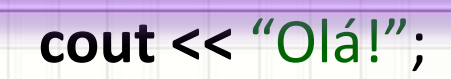

**{**

**}**

#### Estrutura do Programa

- Estrutura básica de um programa em C/C++:
- Área do algoritmo...
	- Demarcada por **{** ... **}**
- Linhas de código
	- Terminadas com

**;**

**#include <iostream>**

**using namespace std;**

**main() // Nome Legível {**

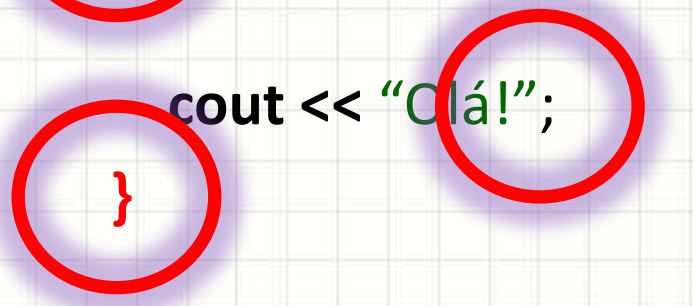

# **MOSTRANDO** INFORMAÇÕES

ر

٠

- Como apresentar texto na tela?
- Escrever "Uma frase qualquer"

**{**

**}**

**#include <iostream>**

**using namespace std;**

**main() // Imprime uma frase**

 **cout** << "Uma frase qualquer"**;**

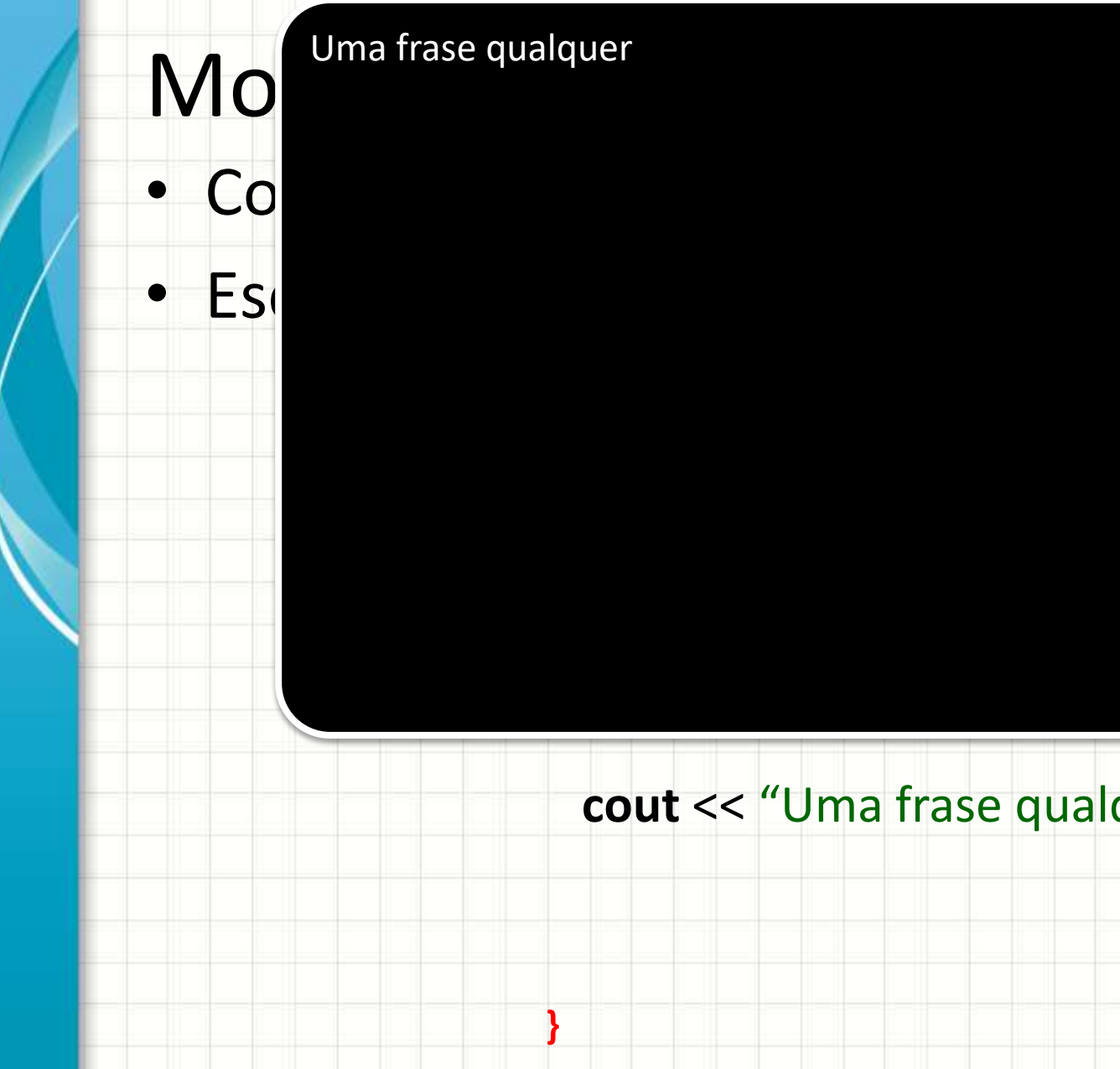

#### Uma frase qualquer

**}**

 **cout** << "Uma frase qualquer"**;**

• Escrevendo várias coisas...

**{**

**}**

**#include <iostream>**

**using namespace std;**

**main() // Escrevendo várias informações**

 **cout** << "Uma frase qualquer"**;**

 **cout** << **endl**;

 **cout** << 1934**;**

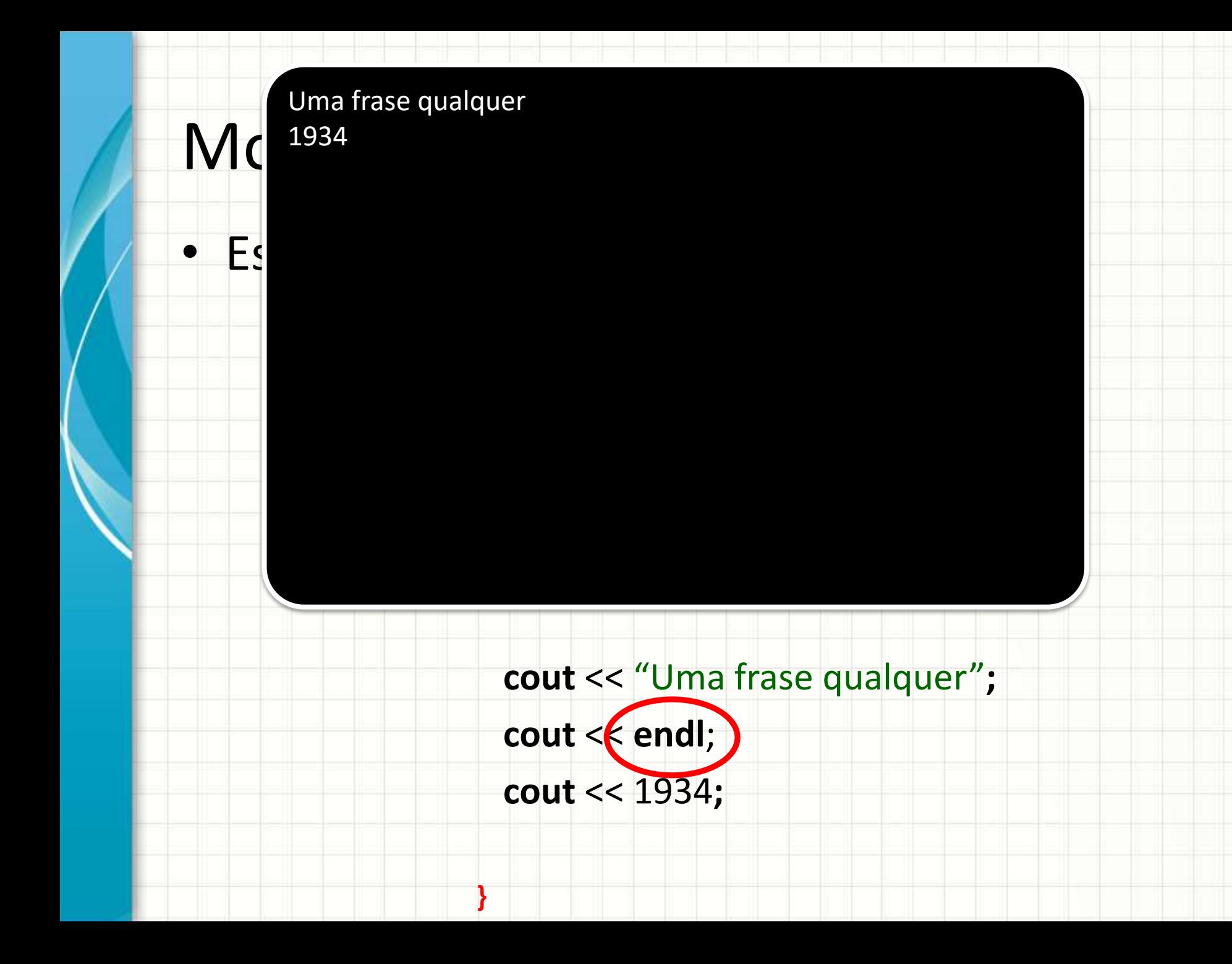

• Diferença de *strings* e *expressões*

**{**

**}**

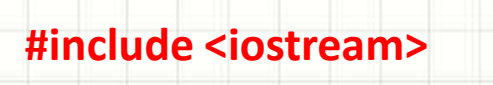

**using namespace std;**

**main() // Strings e expressões**

$$
cut << "2 + 3 = ";
$$

 **cout** << 2+3**;**

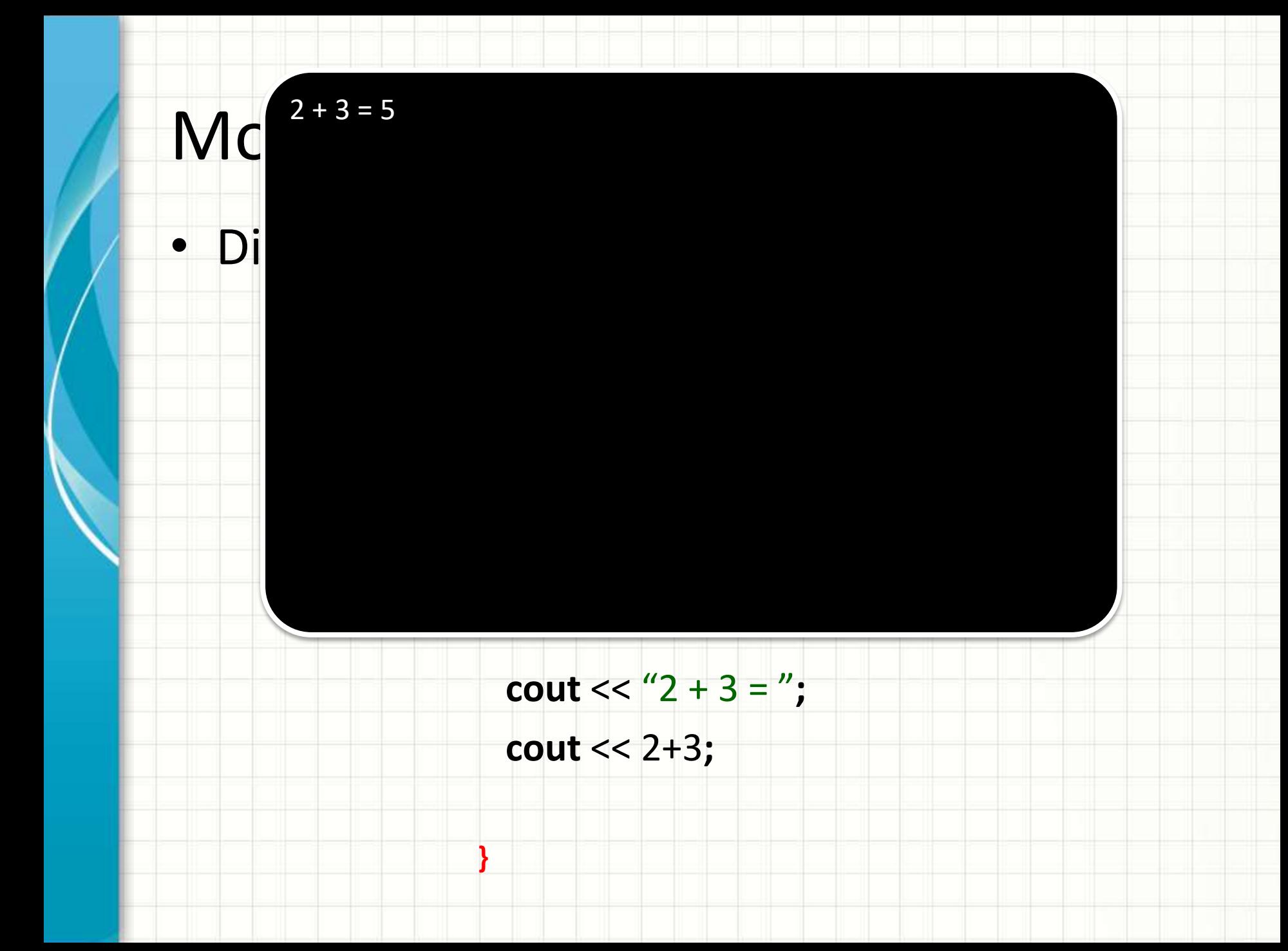

• Economizando linhas de código...

**{**

**}**

**#include <iostream>**

**using namespace std;**

**main() // Impressão múltipla**

#### **cout** << "2 + 3 = " << 2+3 ;

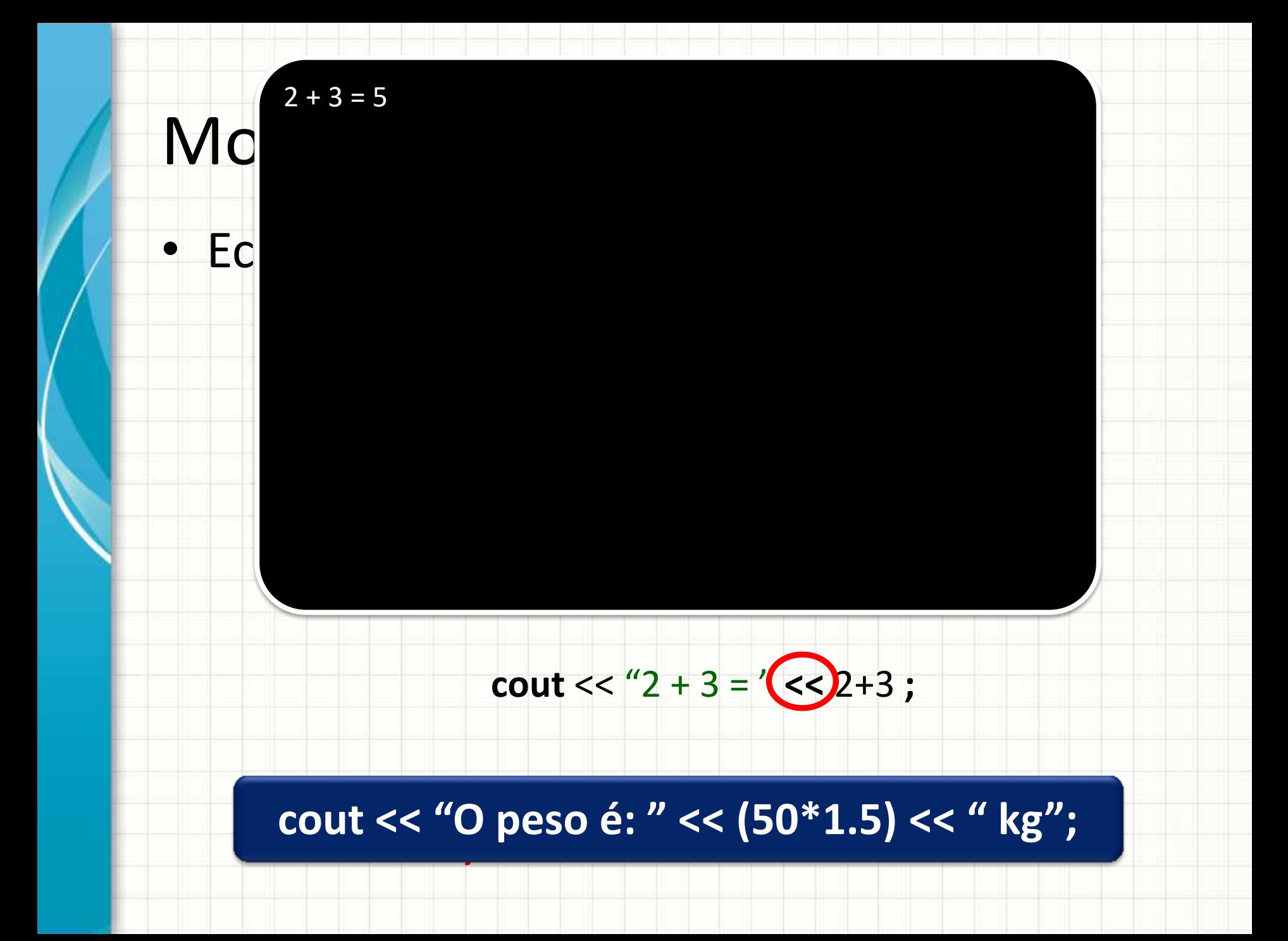

#### **Operadores**:

**#include <iostream> using namespace std;** • Economizando linhas de código... Soma: + Divisão: Subtação: - Resto da Divisão: % Multiplicação: \*

**{**

Mastrando Informació

**}**

**main() // Impressão múltipla**

 $\text{cout} \ll \text{``2 + 3 =''} \leq \text{2+3}$ 

# **USANDO VARIÁVEIS**

٠

 $\overline{\phantom{a}}$ 

• O salário por hora é R\$ 20.50. O funcionário trabalhou 12 horas. Quanto ele deve receber?

**#include <iostream>**

**using namespace std;**

**main() // Calculando Salário**

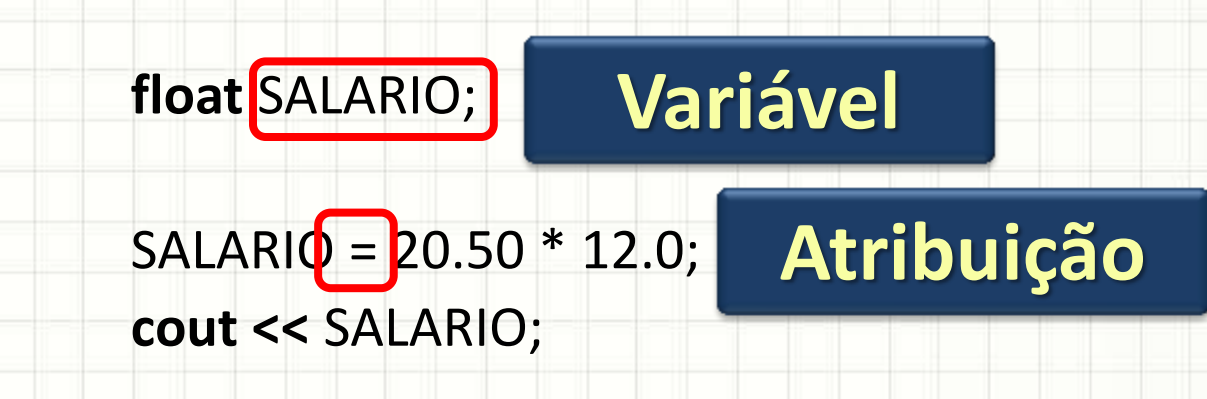

**{**

**{**

**}**

 **int A;**

• Declarando a variável **A** para INTEIROS

**#include <iostream>**

**using namespace std;**

**main() // Declarando variáveis**

**{**

**}**

 **int A;**

A declaração de variáveis tem sempre o **TipoDaVariável NomeDaVariável ;** seguinte formato:

**using namespace std;**

**main() // Declarando variáveis**

**{**

**}**

- Declarando a variável **A** para INTEIROS
- Declarando variável **B** também para INTEIROS

**#include <iostream>**

**using namespace std;**

**main() // Declarando variáveis**

#### **int A, B;**

**{**

**}**

#### • Além de A e B, declarando **C** para REAIS...

**#include <iostream>**

**using namespace std;**

**main() // Declarando variáveis**

int A, B;

**float C;**

#### • Além de A e B, declarando **C** para REAIS...

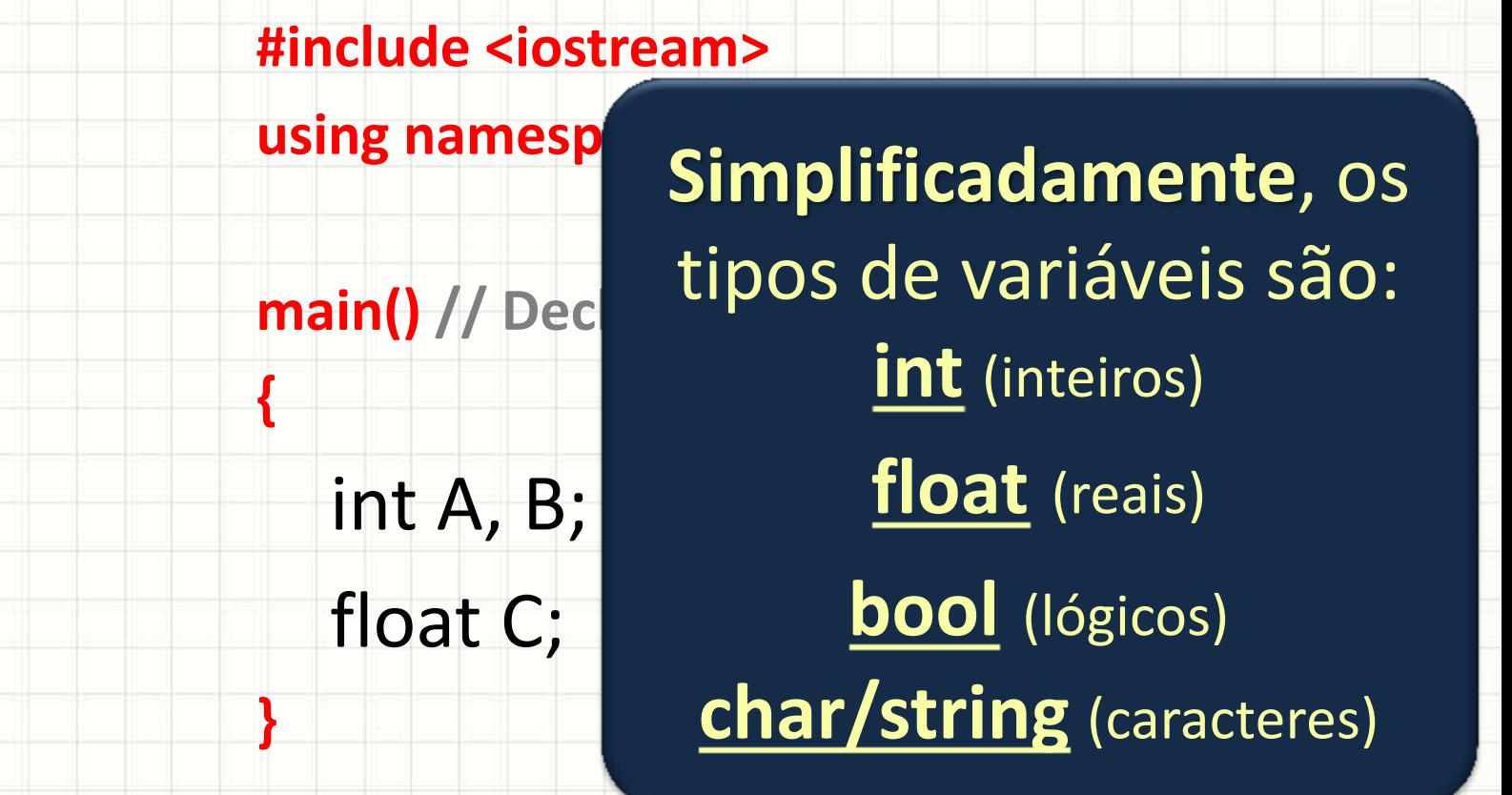

#### **Há regras para os NOMES das variáveis:** • Além de A e B, declarando **C** para REAIS... **1. SEM espaços 3.** Proibido o uso de palavras da linguagem **using names**<br>**n 2. SEM caracteres especiais (acentos etc.)** (**float** ou **main**, por exemplo) **4. Não iniciar com números**

**main() // Declarando variáveis**

$$
int A, B;
$$

**{**

**}**

## Atribuição de Valores

• O operador atribuição: **=**

**{**

**}**

• Guarda **resultado de um cálculo** na variável

**#include <iostream> using namespace std;**

**main() // Atribuindo valores**

**int** A, B, C;

\n
$$
A = 5;
$$

\n $B = 5 + 10;$ 

\n $C = B - A;$ 

**Sempre é usado com uma variável à esquerda e um valor ou expressão à direita!**

**cout** << "Vals.: " << A << ", " << B ", " << C;

# **ENTRADA DE DADOS**

٠

 $\overline{\phantom{a}}$ 

#### Entrada de Dados

• Variáveis guardam valores

**{**

**}**

- Atribuições armazenam valores de cálculos
- E para **receber informações do usuário**?

**#include <iostream>**

**using namespace std;**

**main() // Entrada de Dados**

 **int** A**;**

 **cin** >> A**;**

Congela o programa esperando o usuário digitar algo

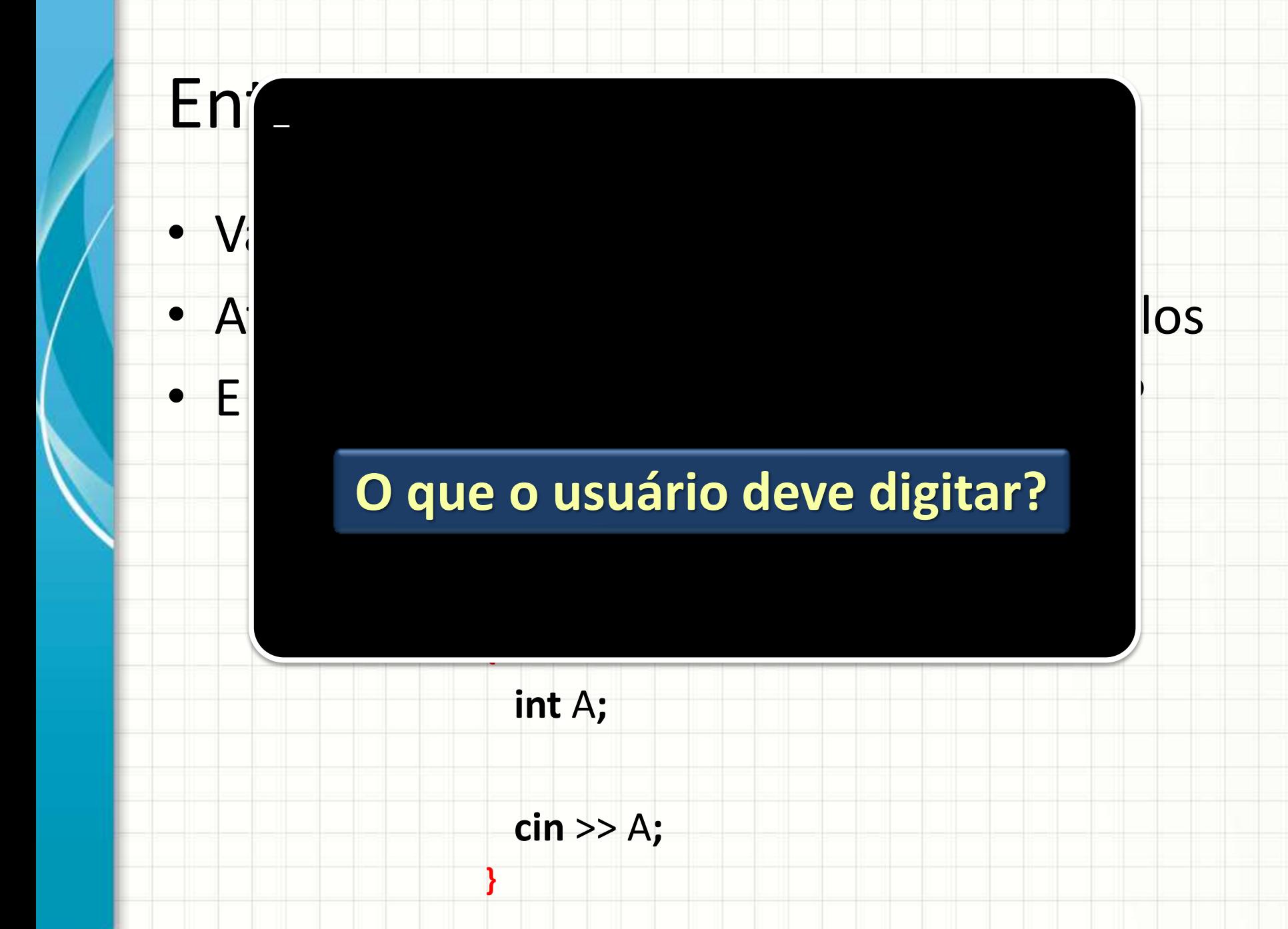

#### Entrada de Dados

#### • É útil avisar ao usuário o que ele deve digitar

**#include <iostream>**

**using namespace std;**

**main() // Entrada de Dados**

 **int** A**;**

**{**

**}**

 **cout** << "Digite um número: ";

 **cin** >> A**;**

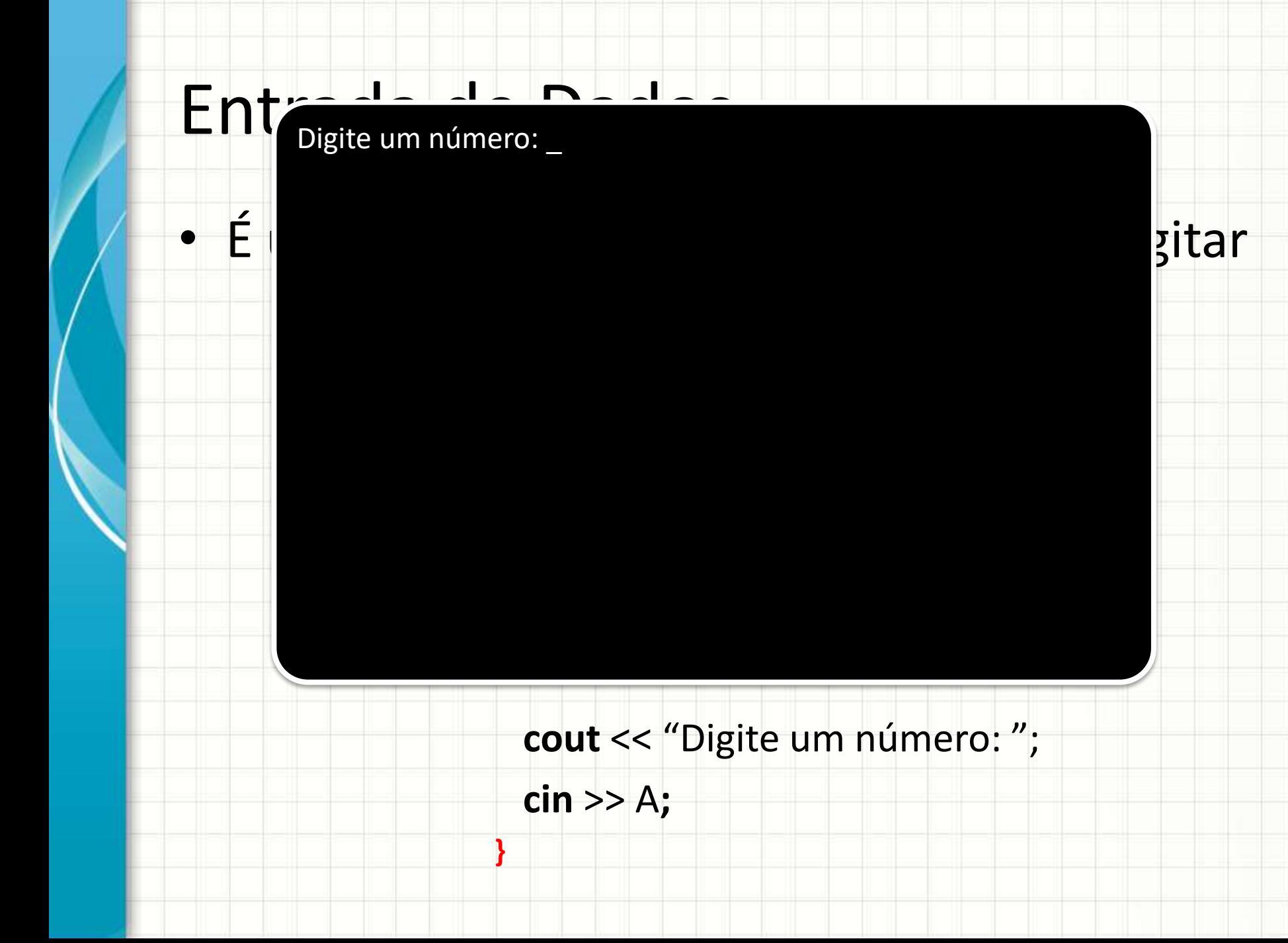

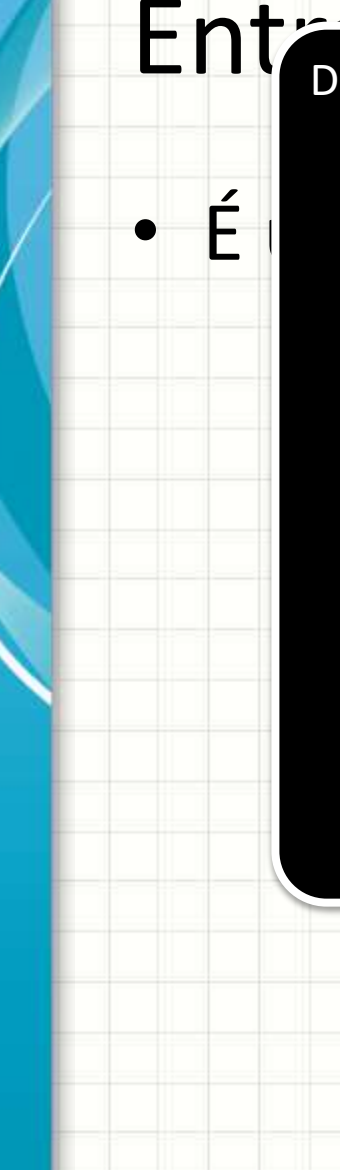

#### Entr<del>ada de Dad</del>

#### Digite um número: \_

• É útil autorio o compatado, na O computador irá esperar até que o usuário digite algo e aperte a tecla **enter**

#### **cout** << "Digite um número: ";

 **cin** >> A**;**

**}**

#### Entrada de Dados

#### • Tipo de informação depende da variável:

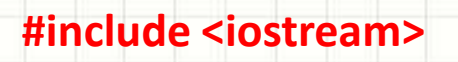

**using namespace std;**

**main() // Entrada de Dados**

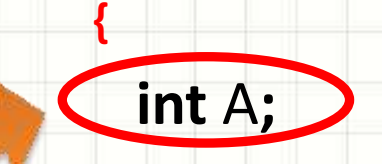

**}**

 **cout** << "Digite um número: ";

 **cin** >> A**;**

# **CONVERTENDO** PORTUGOL PARA C/C++

٠

# Tabela Prática de Conversão

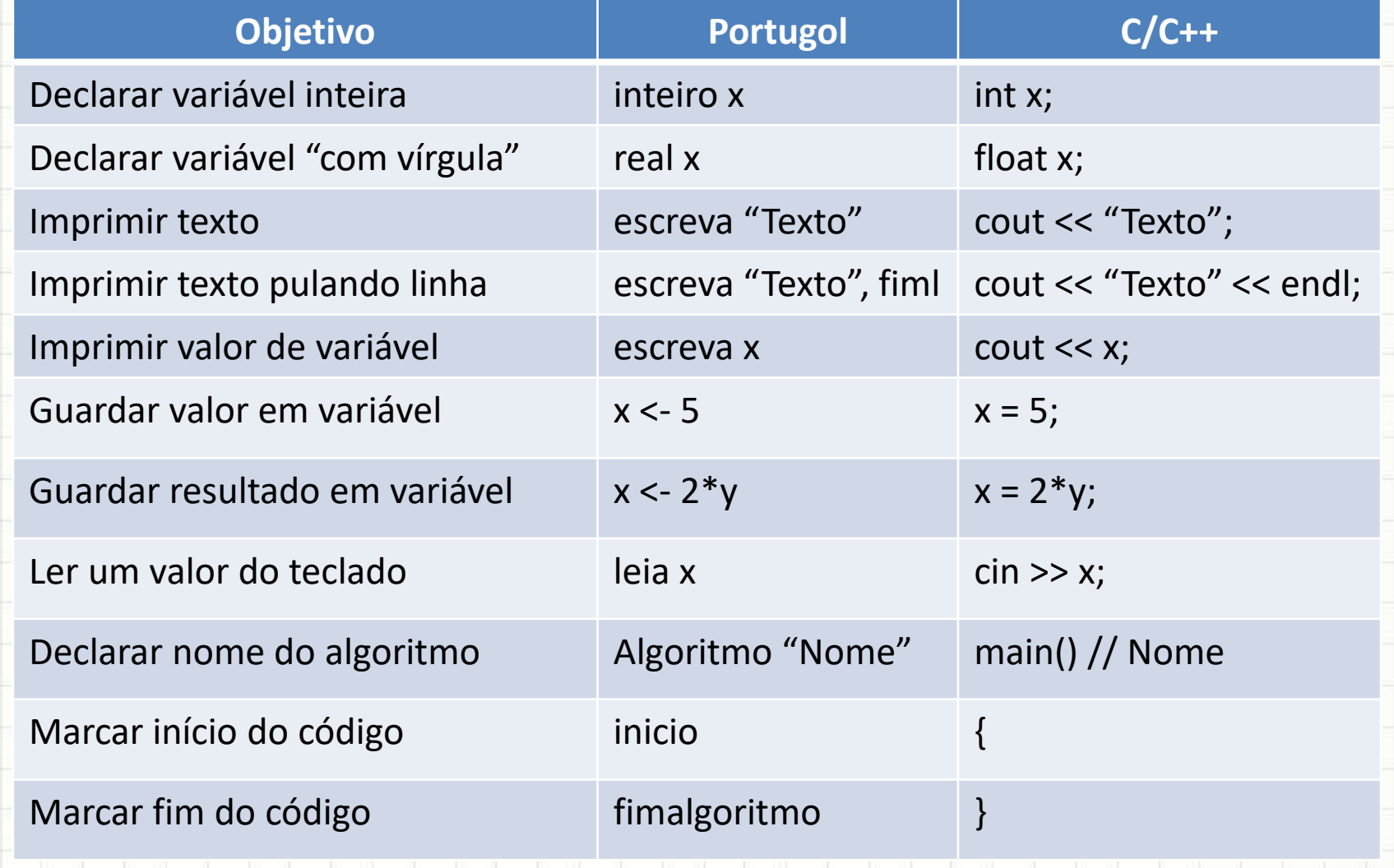

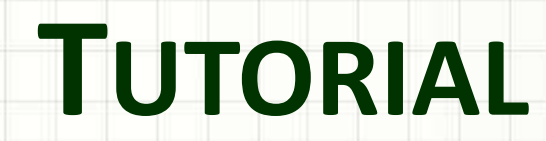

,

#### Tutorial

• Acompanhe o professor na criação de um programa "Bem vindo ao C!"

• Acompanhe o professor na criação de um programa "Calcula a média de 2 números"

#### Tutorial

#### • Como programar esse fluxograma abaixo?

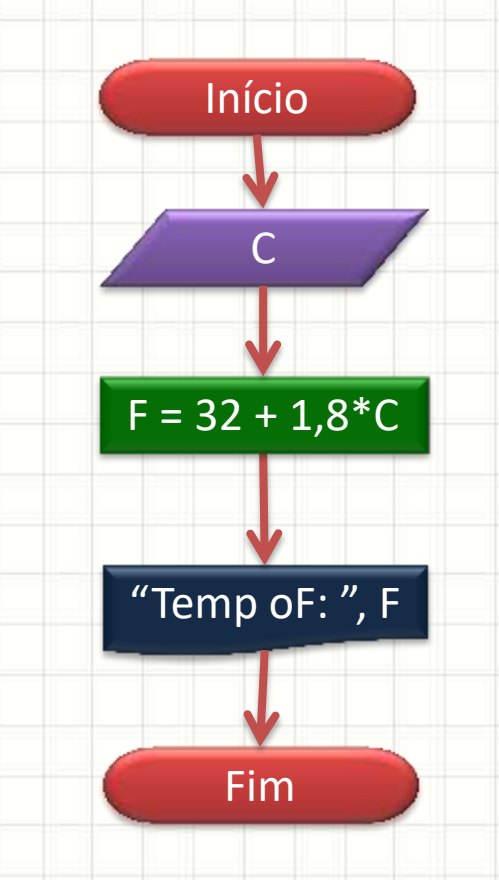

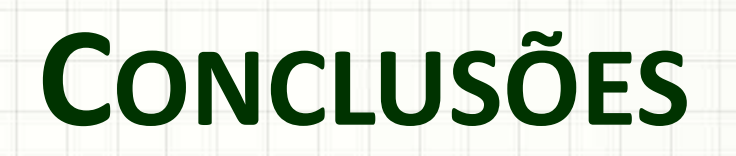

٠

 $\overline{\phantom{a}}$ 

#### Resumo

- C/C++: implementar algoritmos "reais"
- C/C++: mais "rígido" que o Portugol
- Lógica de construção dos programas: idêntica!
- **TAREFA: Lista Aula 5!**

• O que mais o C/C++ pode fazer? – Ele é capaz de cálculos mais complexos?

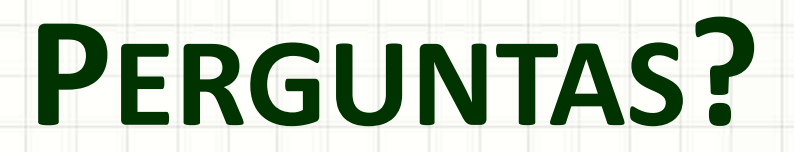

٠

 $\overline{\phantom{a}}$